## **Partners in the Gospel – Video Download and Embed Instructions**

You can utilize the "Partners in the Gospel" video at your Parish several different ways.

## **To Download the Video**

Choose either the English or Spanish Subtitled Video Links

- English video link to download video: https://vimeo.com/790988133/a5454d8288
- Spanish subtitles download link:<https://vimeo.com/790997845/cc38bfc449>

Library > Partners in the Gospel > Partners in the Gospel Launch Video Spanish subtitles

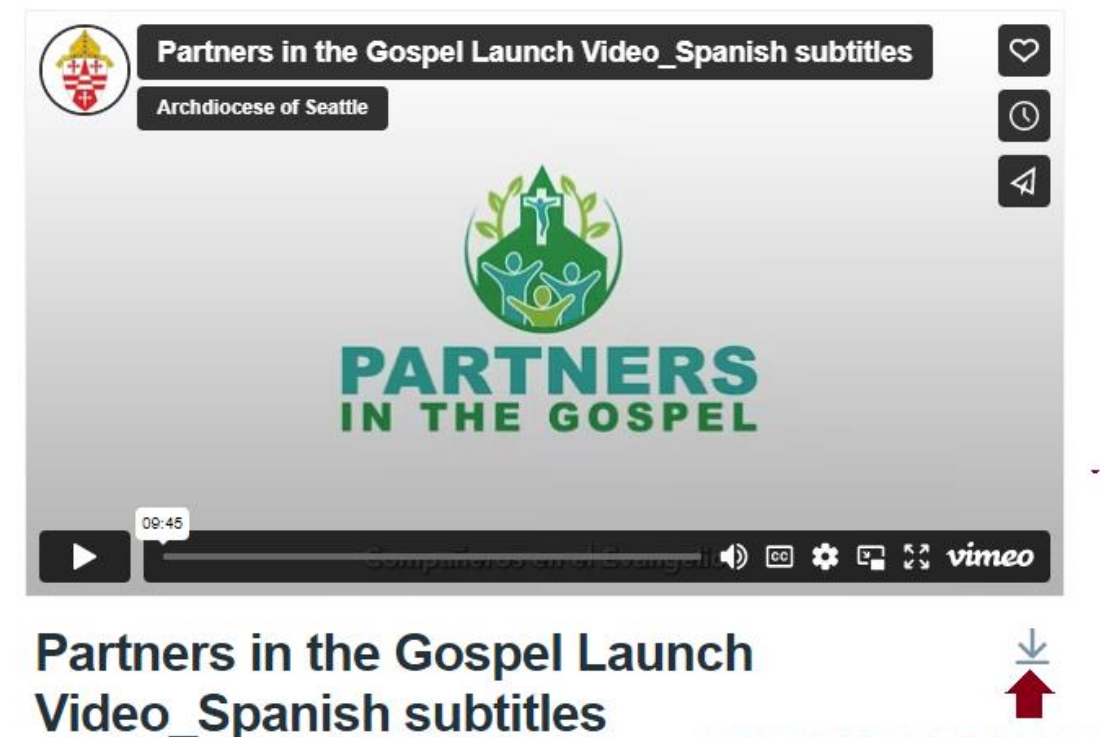

**To Download, Click Here** 

## **To Embed the Video in the Parish Website**

The following section will enable you to embed the Partners in the Gospel video & player in to your Parish website. Just give the following embed code to the person who manages your website, asking them to add this "HTML Fragment" to the page you want it displayed.

• English Language Video – HTML Fragment

<iframe src="https://player.vimeo.com/video/790988133?h=a5454d8288" width="640" height="564" frameborder="0" allow="autoplay; fullscreen" allowfullscreen></iframe>

• Spanish Subtitled Language Video – HTML Fragment

<iframe src="https://player.vimeo.com/video/790997845?h=cc38bfc449" width="640" height="564" frameborder="0" allow="autoplay; fullscreen" allowfullscreen></iframe>

Important Note: These HTML Fragments must be kept in their original form. A missing character (a double-quote for example) may cause the video to not work as expected.

## **To learn more about iFrames**

<https://www.freecodecamp.org/news/what-is-an-iframe-html-example/>

For more information, contact web.development@seattlearch.org